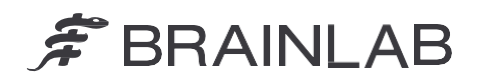

**Brainlab AG** Olof-Palme-Straße 9 81829 Munich • Duitsland

Telefoon: +49 89 99 15 68 0 Fax: +49 89 99 15 68 5033 [www.brainlab.com](http://www.brainlab.com/)

# **VEILIGHEIDSKENNISGEVING/PRODUCTMELDING**

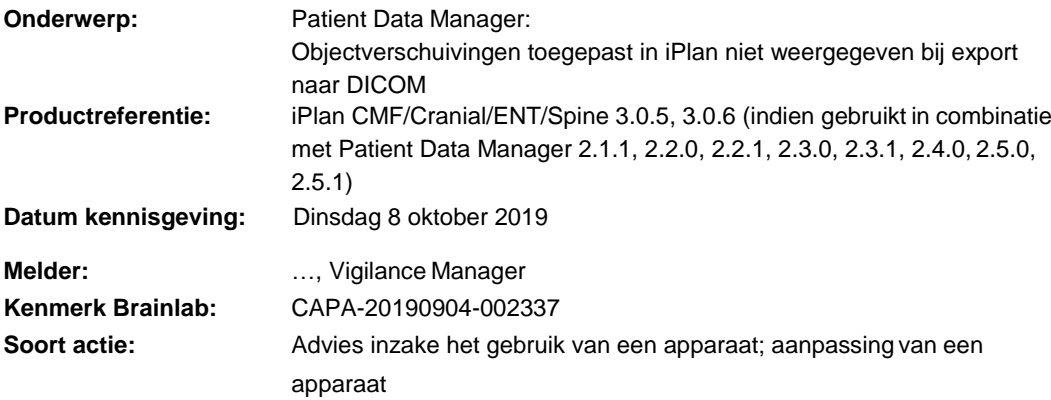

U ontvangt deze kennisgeving om u te informeren over een veiligheidsprobleem met de Brainlab iPlan CMF/Cranial/ENT/Spine-software in combinatie met de Brainlab Patient Data Managersoftware (PDM) (zie hierboven voor de betreffende versies). Onder specifieke omstandigheden kan dit probleem ertoe leiden dat verschuivingen in segmentatieobjecten in iPlan niet worden weergegeven als deze worden geëxporteerd naar DICOM.

Tot op heden zijn er geen meldingen ontvangen van gebruikers over een negatief effect op de behandeling van patiënten als gevolg van dit probleem. Het doel van deze productkennisgeving is u van relevante gebruikersinformatie te voorzien over hoe dit probleem ontstaat en u te informeren over de herstelmaatregelen die Brainlab treft om het probleem op te lossen.

# **Effect:**

Bij het opslaan van een behandelplan in de iPlan-software slaat de applicatie de planningsgegevens op in de indeling Brainlab Advanced File (xBrain). Daarnaast worden de gegevens op de achtergrond geconverteerd naar DICOM als iPlan bijvoorbeeld is opgenomen in een Brainlab Elements-workflow, en derhalve wordt gebruikt in combinatie met PDM. Nadat een object is verplaatst met de functie "Object Movement" in iPlan, wordt de nieuwe positie van het object in specifieke gevallen alleen weergegeven in de xBrain-gegevens, maar niet in de geconverteerde DICOM-gegevens.

Als de DICOM-gegevens in een andere Brainlab-applicatie worden geladen (niet in iPlan), bijvoorbeeld navigatiesoftware, wordt het object weergegeven in een verouderde positie.

Als de DICOM-gegevens (inclusief het specifieke segmentatieobject) vervolgens terug worden geconverteerd naar xBrain, wordt tevens de onjuiste objectpositie overgedragen naar de xBraingegevens. Als gevolg daarvan wordt het object in de verouderde positie in iPlan weergegeven als het opnieuw in iPlan wordt geladen.

Dit probleem kan optreden als aan alle volgende voorwaarden is voldaan:

- iPlan en PDM/Elements worden in combinatie gebruikt. Dat betekent dat beide applicaties toegang hebben tot dezelfde behandelplangegevens, en gegevensconversie (xBrain naar DICOM) is geactiveerd.
- De functie "Object Movement" van iPlan is gebruikt om de positie van een object te wijzigen (met de knop "Fine" of "Coarse").
- Er is geen andere eigenschap van dit specifieke object gewijzigd in iPlan (zoals de objectnaam, de kleur, het volume en/of het orgaantype).

# $\hat{\mathcal{F}}$  BRAINLAB

Dit specifieke object is eenmaal eerder opgeslagen in DICOM (als gevolg van een automatische conversie van xBrain-gegevens, zoals hierboven beschreven, of als het rechtstreeks als DICOM-object is gemaakt door PDM/Elements).

De onjuiste informatie die wordt weergegeven kan gevolgen hebben voor de klinische besluitvorming. Als de verschuiving van het object niet door de gebruiker wordt opgemerkt, kan dat in het ergste geval **de gebruiker misleiden bij het bepalen van het betreffende chirurgische gebied, bijvoorbeeld bij een tumorresectie, bij de locatie van een biopsie of bij een implantaatplaatsing**.

## **Details:**

Vanwege de verschillende bestandsindelingen die door Brainlab-applicaties (xBrain en DICOM) worden gebruikt, is een conversie noodzakelijk als de behandelplangegevens zowel door iPlan als PDM/Elements worden gebruikt.

Als de conversie van xBrain naar DICOM wordt gestart, wordt voor alle segmentatieobjecten in een xBrain-plan gecontroleerd of er eerder een DICOM-exemplaar is gemaakt. Dat is het geval als het specifieke xBrain-object afkomstig is uit een DICOM-object. Als er eerder een DICOM-exemplaar is gemaakt, wordt bepaald of het DICOM-exemplaar kan worden hergebruikt dan wel of een nieuwe conversie is vereist. Vanwege een onregelmatigheid in de software wordt de positie van het object niet meegenomen bij deze verificatiestap. Dat heeft tot gevolg dat als uitsluitend de positie van het object wordt gewijzigd en alle overige objectparameters ongewijzigd blijven, er geen nieuwe conversie van dit object naar DICOM wordt geactiveerd. Daardoor wordt de nieuwe positie van het object niet weergegeven in DICOM.

Als gevolg daarvan kunnen eventuele volgende plannen in DICOM of xBrain die dit specifieke DICOM-object bevatten, de verouderde positie weergeven.

Om alle twijfel weg te nemen:

Als iPlan wordt gebruikt in combinatie met PDM/Elements en het segmentatieobject in eerste instantie is gemaakt door iPlan: Dit probleem treedt niet op als de gegevens voor de eerste keer worden geconverteerd naar DICOM (er bestaat geen eerder DICOM-exemplaar voor dit specifieke segmentatieobject).

# **Corrigerende maatregel uit te voeren door de gebruiker:**

Gebruikers dienen het volgende te doen:

 Als u de functie "Object Movement" in iPlan gebruikt om een nieuwe positie aan een object toe te wijzen, moet u tevens de naam of de kleur van dit specifieke object wijzigen. Hiermee activeert u een juiste gegevensconversie.

Volg de instructies en waarschuwingen zoals beschreven in de gebruikershandleiding. Met name van belang is de volgende waarschuwing in de softwarehandleiding van de betreffende iPlan-applicaties:

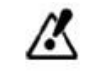

**Het uiterlijk en de visualisatie van de diverse Brainlab-applicaties (bijv. planning- en navigatiesoftware) kunnen verschillen door verschillende gebruikersinterfaces en workflows. Geëxporteerde gegevens dienen altijd te worden gecontroleerd op het doelplatform voor aanvang van een operatie.**

Neem daarnaast nota van de volgende passages in de softwarehandleiding van de betreffende PDMversies:

Plannen die zijn gemarkeerd met "\*"  $\odot$  zijn automatisch vanuit de indeling Brainlab Advanced File geconverteerd naar DICOM.

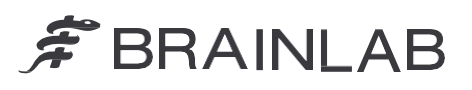

Planninginhoud moet voor gebruik zorgvuldig worden beoordeeld.

*OPMERKING. Inhoud die wordt gemaakt met Brainlab Elements wordt automatisch geconverteerd naar de indeling Brainlab Advanced File bij het starten van iPlan om verdere planning met iPlan-software mogelijk te maken. Plannen die zijn gecreëerd met iPlan worden automatisch teruggeconverteerd naar DICOM. Geconverteerde plannen moeten voor verder gebruik zorgvuldig worden geïnspecteerd.*

## **Corrigerende handeling door Brainlab:**

- 1. Bestaande klanten die mogelijk met deze problematiek te maken hebben, ontvangen deze kennisgeving.
- 2. Brainlab stuurt alle betreffende klanten een softwarerevisie waarin het beschreven probleem is gecorrigeerd. Brainlab zal u vanaf mei 2020 benaderen om de software-update te plannen.

## **Informeer de betreffende medewerkers binnen uw afdeling over de inhoud van dit schrijven.**

Wij verontschuldigen ons ten zeerste voor eventueel ongemak en danken u bij voorbaat voor uw medewerking.

Als u nog vragen heeft, kunt u contact opnemen met uw lokale Brainlab-klantenservicemedewerker.

## **Hotline voor klanten:**

+49 89 99 15 68 1044 of +1 800 597 5911 (voor Amerikaanse klanten) **E-mail:** [support@brainlab.com \(](mailto:support@brainlab.com)voor klanten in de VS: [us.support@brainlab.com\)](mailto:us.support@brainlab.com) **Fax**: Brainlab AG: +49 89 99 15 68 5033 **Adres:** Brainlab AG (hoofdkantoor): Olof-Palme-Strasse 9, 81829 Munich, Duitsland

Dinsdag 8 oktober 2019 Hoogachtend,

…

[brainlab.vigilance@brainlab.com](mailto:brainlab.vigilance@brainlab.com)

Europa: Ondergetekende bevestigt dat deze kennisgeving werd gemeld bij de betreffende regelgevende autoriteit in Europa.